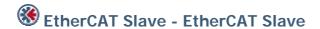

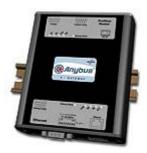

The Anybus X-gateway copies I/O-data in both directions thus enabling data exchange between the two networks. Default I/O configuration is 20 bytes Input and 20 bytes Output. Changing default settings is very simple and is carried out using the RS232 configuration port and a standard terminal interface on a PC, such as Hyper Terminal for Windows.

The gateway consists of two independent EtherCAT interfaces, logically and galvanically separated from each other.

The EtherCAT Slave Interfaces for the Anybus X-gateway implements CANopen over EtherCAT, and exchanges up to 512 bytes of data in each direction. The interface acts as a slave node, which means it can be accessed by an EtherCAT master, but it will not initiate communication by itself. Each EtherCAT interface has two RJ45 connectors using 100 Mbit full duplex Ethernet. For configuration a XML-format device despription file is supplied by HMS

| KEY FEATURES                                           |  |
|--------------------------------------------------------|--|
|                                                        |  |
| Compliant to DS301 v4.02                               |  |
| Supports CANopen objects SDOs and PDOs                 |  |
| Up to 512 bytes of cyclic data in each direction (PDO) |  |
| to 512 bytes of acyclic data in each direction (SDO)   |  |
| Galvanically isolated network electronics              |  |

| TECHNICAL SPECIFICATIONS |                                                                           |  |
|--------------------------|---------------------------------------------------------------------------|--|
| Size:                    | 126 mm x 110 mm x 42 mm                                                   |  |
| Power Supply:            | 24 VDC (±10%)                                                             |  |
| Temperature:             | 0-65°C                                                                    |  |
| Current Consump:         | max 300 mA                                                                |  |
| Baud Rate:               | 100 Mbit/s                                                                |  |
| I/O Input:               | Default 20 bytes, max 512 bytes                                           |  |
| I/O Output:              | Default 20 bytes, max 512 bytes                                           |  |
| Mech Rating:             | IP20/Nema1                                                                |  |
| Config Method:           | Windows Hyper Terminal                                                    |  |
| UL certification::       | E203225, Listed 67AM, UL-1604 Class 1, Div 2, GP A, B, C, D, Temp Code T4 |  |
| ATEX certification:      | ATEX 135419, II 3 G, EEx nL IIC T4, DEMKO 03                              |  |
| Power supply connect:    | 2-pole 5.08 mm Phoenix pluggable screw connector                          |  |
| EtherCAT config:         | Configured by EtherCAT Master via XML file (provided by HMS)              |  |
| Price Group:             | В                                                                         |  |
| Order Code:              | AB7900                                                                    |  |

Distribución: ER-SOFT, S.A. Email: er@er-soft.com, Tel: +34 916 408 408